[Manual](http://new.inmanuals.com/get.php?q=Manual Of Ios 6 1 Ipsw File) Of Ios 6 1 Ipsw File >[>>>CLICK](http://new.inmanuals.com/get.php?q=Manual Of Ios 6 1 Ipsw File) HERE<<<

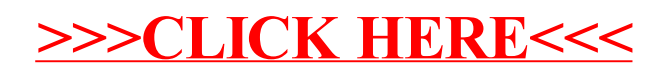